# **[10 lat ENVI+IDL w Katedrze](https://www.arcanagis.pl/10-lat-enviidl-w-katedrze-geoinformatyki-i-teledetekcji-wgisr-uw/) [Geoinformatyki i Teledetekcji](https://www.arcanagis.pl/10-lat-enviidl-w-katedrze-geoinformatyki-i-teledetekcji-wgisr-uw/) [WGiSR UW](https://www.arcanagis.pl/10-lat-enviidl-w-katedrze-geoinformatyki-i-teledetekcji-wgisr-uw/)**

**W 2012 roku mija dokładnie 10 lat, odkąd pracownicy Katedry Geoinformatyki i Teledetekcji (wówczas Zakładu Teledetekcji Środowiska) Wydziału Geografii i Studiów Regionalnych Uniwersytetu Warszawskiego rozpoczęli prace w środowisku ENVI. Konieczność zmiany oprogramowania wynikała z udziału katedry w projekcie EU HySens, w ramach którego przetwarzano dane o bardzo dużych rozdzielczościach spektralnych (kilkadziesiąt wąskich spektralnie kanałów) i radiometrycznych (15- i 16 bitowa rozdzielczość). Pod względem możliwości technicznych dominowało wówczas oprogramowanie ENVI.**

Program ten w porównaniu z innymi dostępnymi wówczas pakietami oprogramowania, służącymi do przetwarzania obrazów teledetekcyjnych, pozwalał na zaawansowane przetworzenia danych hiperspektralnych, które pojawiły się w USA w latach 80., a w Europie w drugiej połowie lat 90. ENVI, także ze względu na język programowania IDL (dołączany opcjonalnie do ENVI), pozwalało bez większych problemów dopracować lub zindywidualizować algorytmy niezbędne do danego przetworzenia.

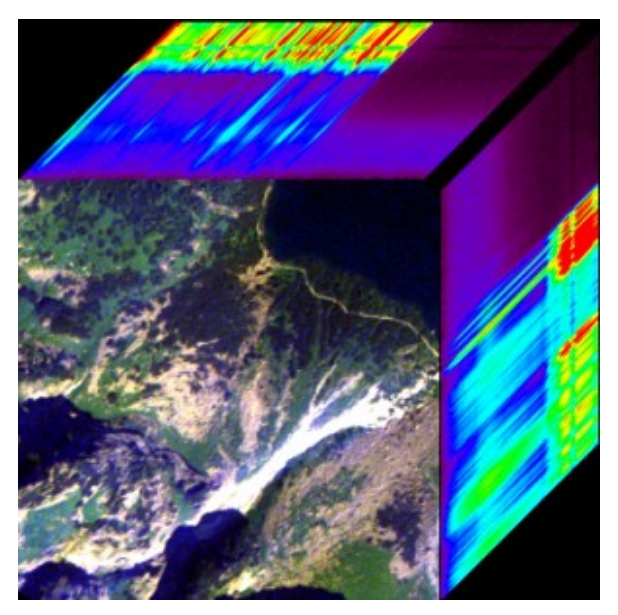

Ryc. 1. Wizualizacja wielowymiarowa data cube fragmentu Tatr Wysokich z zobrazowania hiperspektralnego ROSIS. Na pierwszym planie przedstawia się dowolną kompozycję RGB, a na górnej i lewej krawędzi z przesunięciem jednego piksela obrazuje się odpowiedzi spektralne kolejnych kanałów zobrazowania.

## **Zalety ENVI**

ENVI może służyć jako bardzo zaawansowane narzędzie integrujące dane geoinformatyczne (zarówno wektorowe, jak i rastrowe), gdyż programiści zadbali o dobrą współpracę z pakietem [ArcGIS](https://www.arcanagis.pl/z-aplikacja-collector-for-arcgis-w-terenie/). Oprócz standardowej wersji warto dokupić dodatkowe moduły, np. do korekcji atmosferycznej, przetwarzania danych mikrofalowych czy klasyfikacji obiektowej. Należy jednak wspomnieć, że w standardowej wersji ENVI można wykonać wspomniane powyżej operacje w ograniczonym zakresie.

W 2006 roku katedra dokupiła pięć dodatkowych licencji ENVI+IDL, co pozwoliło na szersze wykorzystanie tego programu przez magistrantów, doktorantów oraz pracowników naukowych UW. Do popularyzacji tego oprogramowania przyczynił się także skrypt przygotowany przez Bogdana Zagajewskiego, Annę Jarocińską oraz Dawida Olesiuka, zatytułowany *Metody i techniki badań geoinformatycznych*, który od 2007 roku krążył w postaci luźnych notatek wśród studentów [specjalizujących się w](https://www.arcanagis.pl/teledetekcja-wiedza-na-wage-zlota/) [teledetekcji](https://www.arcanagis.pl/teledetekcja-wiedza-na-wage-zlota/) środowiska. W kolejnych latach skrypt ten przybrał postać pliku pdf, umieszczonego na stronie katedry oraz dostępnego w studenckich serwisach internetowych. W 2010 roku ukazał się on w postaci wydrukowanej książki, prezentującej podstawowe informacje dotyczące badań teledetekcyjnych, w tym instrukcje dotyczące przetwarzania obrazów w ENVI. Obecnie znaczącą pomocą w korzystaniu z ENVI+IDL są prężnie działające grupy dyskusyjne i fora internetowe. Udostępniają one bardzo wiele gotowych skryptów przygotowanych w IDL.

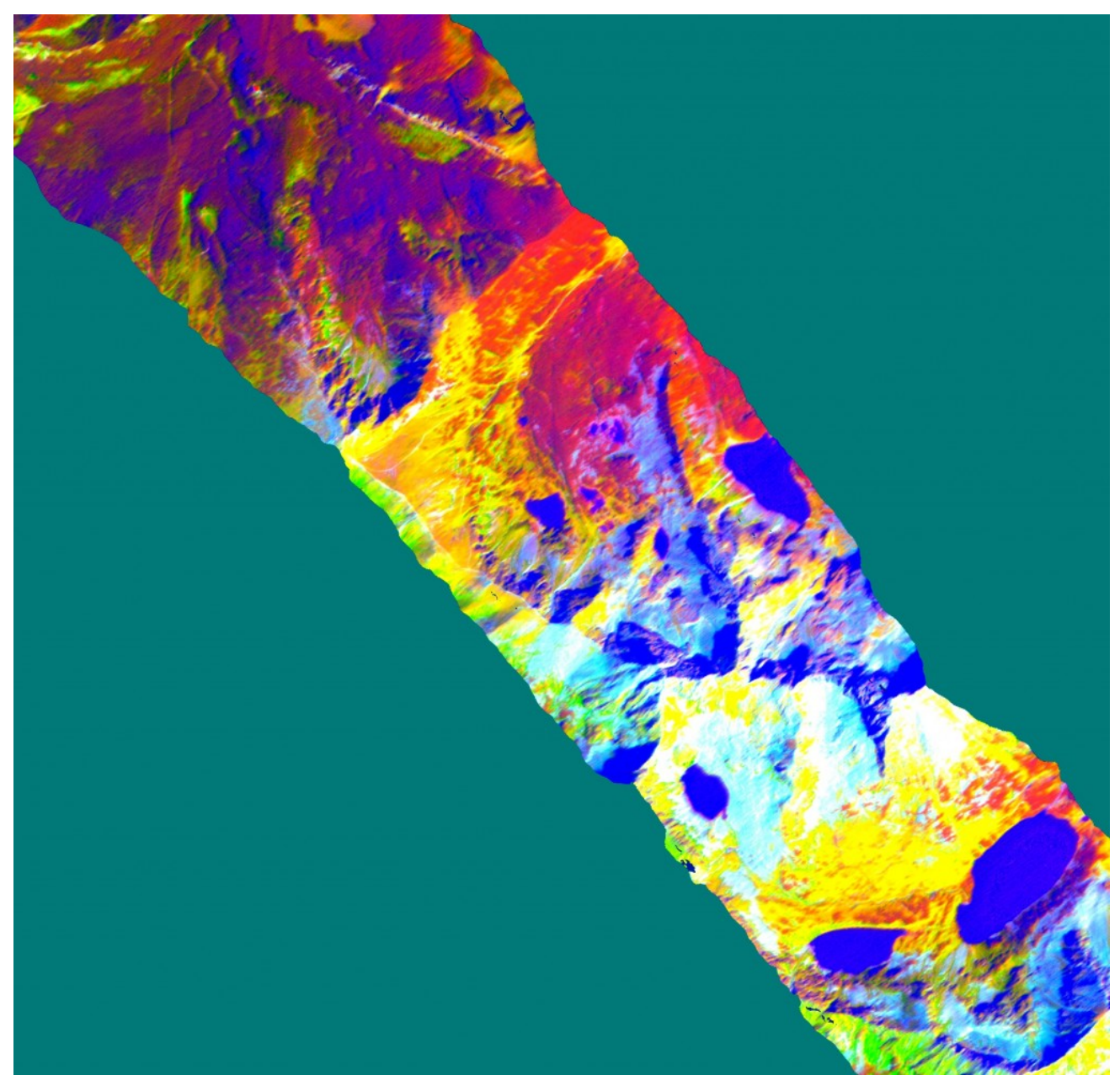

Ryc. 2. Kompozycja RGB fragmentu zobrazowania DAIS 7915 pozyskana z pierwszych trzech kanałów MNF. Transformacja MNF (Minimum Noise Fraction) polega na dekorelacji szumu z zobrazowania, a następnie wykonaniu Analizy Głównych Składowych.

## **ENVI na Wydziale Geografii i Studiów Regionalnych**

W Katedrze Geoinformatyki i Teledetekcji WGiSR UW oprogramowanie ENVI wykorzystywane jest powszechnie do badań nad identyfikacją i analizą kondycji roślinności. W pierwszym przypadku prace bazują na cechach spektralnych, w drugim – na szczegółowej analizie teledetekcyjnych wskaźników roślinnych.

Zagadnienia te są bardzo dobrze opracowane w ENVI i obejmują wiele różnych grup, w tym:

- *Broadband Greenness* najprostsze, mierzące ogólną wielkość wegetacji oraz wigor roślin, np. *Normalized Difference Vegetation Index* (NDVI),
- *Narrowband Greenness*  wrażliwe na koncentrację chlorofilu, powierzchnię, zwartość liści oraz struktury komórkowe, np. *Red Edge Normalized Difference Vegetation* Index (NDVI<sub>705</sub>), Modified Red Edge Normalized Difference *Vegetation Index* (mNDVI<sub>705</sub>),
- *Light Use Efficiency*  przeznaczone do pomiarów ilości promieniowania na potrzeby fotosyntezy, np. *Structural Independent Pigment Index* (SIPI),
- *Canopy Nitrogen* mierzący zawartość związków azotu, np. *Normalized Difference Nitrogen Index*,
- *Dry or Senescent Carbon*  służące do szacowania ilości węgla poprzez analizę ligniny i celulozy w suchej masie, np. *Cellulose Absorption Index* (CAI), *Plant Senescence Reflectance Index* (PSRI),
- *Leaf pigments* mierzące zawartość barwników fotosyntetycznie czynnych, np. *Optical index for chlorophyll estimation ANMB650-725* , *Anthocyanin Reflectance Index*,

*Canopy Water Content –* określające zawartość wody w pokrywie roślinnej, np. *Normalized Difference Water Index* (NDWI), *Water Band Index* (WBI), *Moisture Stress Index* (MSI), *Normalized Difference Infrared Index* (NDII).

## **Przydatne narzędzia**

W ENVI standardowo zaimplementowano kilkadziesiąt różnych wskaźników, ale najczęściej wykorzystuje się operacje matematyczne (*Band Math*) pozwalające na konstruowanie własnych miar, bazując na licznych kanałach obrazów hiperspektralnych. Do tego typu zadań przydają się narzędzia zawarte w dobrze rozbudowanym module *Spectral*, służącym do analiz spektralnych

zarówno na obrazach, jak i krzywych odbicia spektralnego (pomierzonych za pomocą spektrometrów lub pozyskanych z obrazów). W module tym znajduje się kilkadziesiąt różnych narzędzi do prowadzenia nawet bardzo zaawansowanych obliczeń, m.in. kompresji i klasyfikacji spektralnej obrazów (np. *Spectral Unmixing* czy *Spectral Angle Mapper*, identyfikacja pikseli czystych spektralnie, wielowymiarowe analizy spektralne, wyostrzanie i filtracje spektralne). Bardzo przydatnym narzędziem jest *Spectral Hourglass Wizard*, który umożliwia użytkownikowi wykonanie całej procedury analizy spektralnej danych w sposób jasny i zrozumiały od początku aż do uzyskania końcowych map. Oczywiście, każde z poruszanych zagadnień można zrealizować zupełnie niezależnie.

Drugim kierunkiem intensywnie rozwijanym w katedrze są klasyfikacje danych. W standardowej wersji ENVI zaimplementowano szereg algorytmów, począwszy od klasyfikacji nie-, nadzorowanych, drzewa decyzyjnego, sieci neuronowych (w tym SVM) czy wspomnianych klasyfikacji spektralnych. Na szczególną uwagę zasługuje moduł *Post Classification*, który w sposób bardzo rozbudowany, ale jednocześnie jasny i klarowny przedstawia wiele narzędzi niezwykle przydatnych do szczegółowych analiz poklasyfikacyjnych (macierz błędów, przei niedoszacowanie klasyfikacji, mapy błędów, miary dokładności klasyfikacji).

Bardzo często w codziennej pracy wykorzystuje się moduły *Transform* oraz *Filter*. Służą one do rozciągania histogramów, ekstrakcji danych oraz filtracji obrazów. Nie różnią się one zasadniczo od innych konkurencyjnych pakietów. Podobnie wygląda sytuacja z modułami *Topographic* oraz *Map*, które wykorzystuje się do modelowania topograficznego, tworzenia Numerycznego Modelu terenu i map pochodnych. Oprogramowanie ENVI ma moduł pozwalający na import obrazów i danych pochodzących z różnych źródeł (w tym najnowszych obrazów pozyskanych zarówno w paśmie optycznym, jak i mikrofalowym). Jest to moduł *Map*. Funkcjonalnie przypomina on inne tego typu

rozwiązania komercyjne, które także umożliwiają łatwą geometryzację obrazów, ich łączenie, mozaikowanie oraz ortorektyfikację.

### **ENVI – godne polecenia**

Reasumując, program ENVI należy do ścisłego grona liderów w zakresie przetwarzania danych teledetekcyjnych (także nieobrazowych, gdyż macierze obrazowe bardzo łatwo zapisywane są w postaci plików tekstowych; podobnie sytuacja wygląda z charakterystykami spektralnymi). Osoby zajmujące się teledetekcją środowiska oraz pracujące z danymi wektorowymi w środowisku ArcGIS z całą pewnością będą usatysfakcjonowane możliwościami technicznymi ENVI. W sposób aktywny można je rozbudowywać w oparciu o własne pomysły zapisane w IDL lub też wykorzystać liczne ogólnodostepne skrypty przygotowane w IDL i udostępniane użytkownikom ENVI. Na szczególną uwagę zasługują *webinaria*, prowadzone przez Internet. Pozwalają one na szybkie zapoznanie się z nowymi kierunkami rozwijanymi przez ITT, a oferowanymi w ENVI. Autorzy pakietu dbają także o dynamiczny rozwój oprogramowania, oferując częste aktualizacje pakietów.